# **GouTP @ SCEE**

*About:*

Markdown: concept, syntax, tools Wiki & MediaWiki

*Date:*

23 Feb 2017

*Who:*

Lilian Besson

lilian.besson@supelec

1

## **Outline**

- 0. Intro: markup languages
- 1. Markdown
	- $\circ$  Syntax, examples
	- Experiment with Markdown <del>※</del> !
	- 2 tools: demo of *Typora* and *Marp*
	- Pro tool : pandoc (another GouTP)
- 2. MediaWiki
	- For Wikipedia, and our internal SCEE Wiki

# **Intro: why using markup languages?**

### **Facts**

- LaTeX and HTML can be painful to write manually
- Hard to read and parse for a human, and need a learning time

### **Solution ?**

- Use a **markup language as simple as possible**
- For many use, a lightweight markup language is enough: i. write *simple text* with light markup

ii. *convert* the text to PDF, LaTeX, HTML etc.

Example: *Wikipedia* pages are not written in HTML ...

### **1. Markdown**

Close to the "natural" syntax we use in emails

- Emphasis: \*italic\* , \*\*bold\*\* , ~~striked~~
- Lists: unumbered with item, numbered with 1. item
- Titles:  $\#$  Title 1,  $\#$  Heading 2,  $\#$  $\#$  Heading 3 etc
- Links: [text](address) and image: ![alt](cat.png)
- Quote: like emails, > quote ...

# **Example of Markdown output**

### **Heading 2**

- Emphasis: *italic*, **bold**, striked
- Lists, one item by line,:

i. unnumbered with - item

ii. numbered with 1. item

### **Heading 3**

- Links: [commonmark.org](http://commonmark.org/)
- and image: MU

Quote: like emails, > quote ...

### **Markdown tutorial**

No official reference for the syntax, but the best reference is [CommonMark \(](http://commonmark.org/) CommonMark.org )

- Markup reference: CommonMark.org/help
- 5 minutes tutorial: CommonMark.org/help/tutorial

⟶**Let's do it now!**

There is plenty of syntax extensions: for tables, footnotes, etc

# *Demo time:* **Typora for** *notes*

#### Markdown *document* writer:

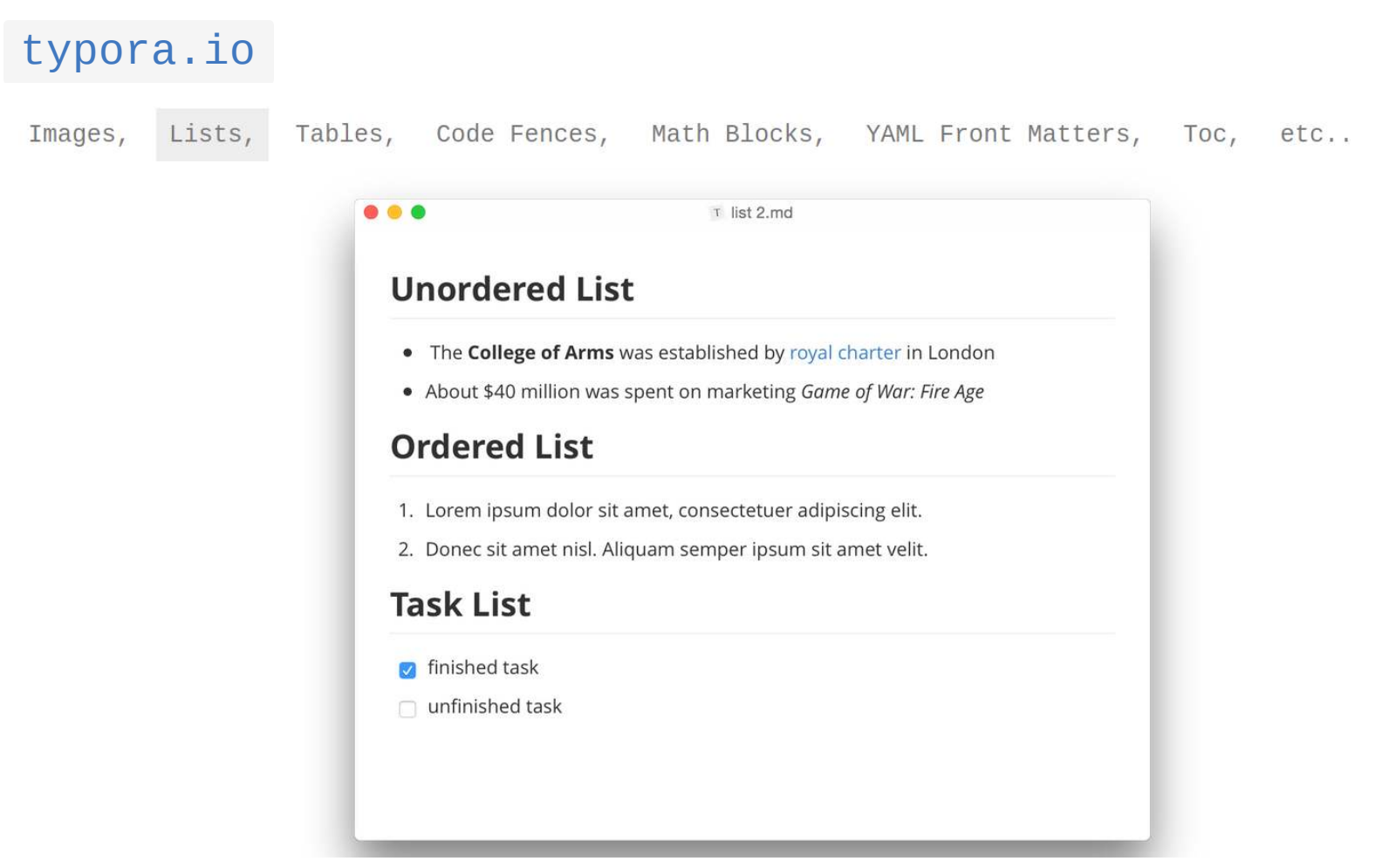

# *Demo time:* **Marp for** *slides*

Markdown *presentation* writer, free and open-source:

```
 yhatt.github.io/marp
```
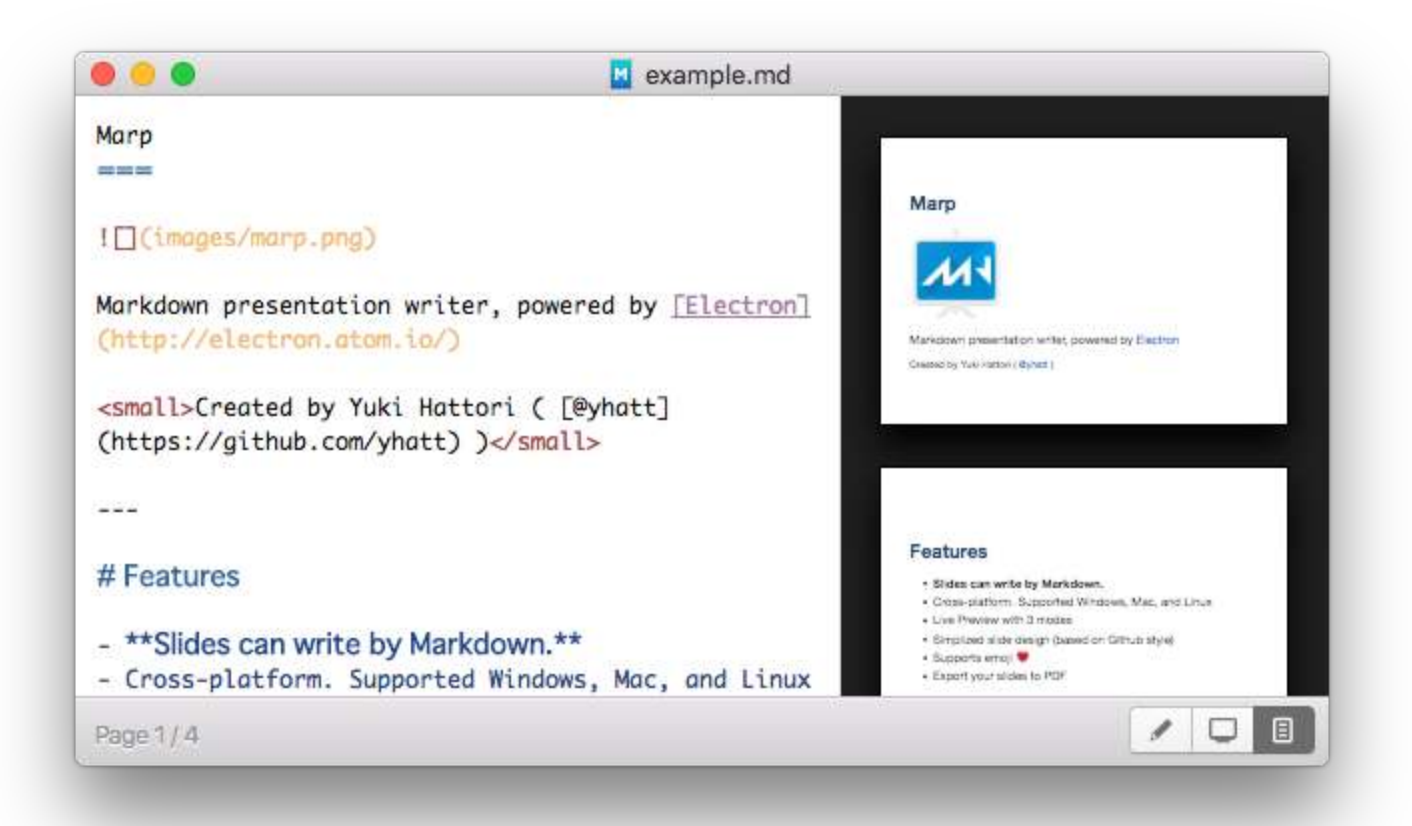

### *Marp:* **Features**

- Free and open-source
- **Slides are written in pure Markdown.**
- *Cross-platform*. Supports Windows, Mac, and Linux
- *Live Preview* with 3 modes
- Slide themes and custom background images
- Supports emoji
- Render maths in your slides:

 ${\rm e}^{i\pi}$ =  $-1$ 

Export your slides to PDF

## **2. MediaWiki**

- A Wiki tool, free and open-source, powering Wikipedia  $\longrightarrow$  [mediawiki.org](https://www.mediawiki.org/)
- Syntax very close to Markdown, only small differences

Used internally @ SCEE for our MediaWiki: *demo time* [MediaWiki on WS4](http://172.16.3.80/)  $(\longrightarrow$  HP-SCEE-1, IP: 172.16.3.80)

• Log in, edit a page, save it

⟶**Let's try it now!**

# **Conclusion**

- I hope you learned how to use **Markdown** & **MediaWiki**
- $\bullet$  Now... use it !  $\bullet$
- Try to edit our [SCEE MediaWiki,](http://172.16.3.26/) if you want to add content
- If you are curious about a more complete use of Markdown, try to practice with it, and wait for next GouTP on **Advanced Markdown with pandoc**  !

*Thanks for coming!*